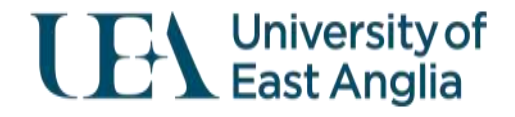

# Virtual globe field trips for the classroom

#### Amii Darnell, Andrew Lovett, Jenni Turner

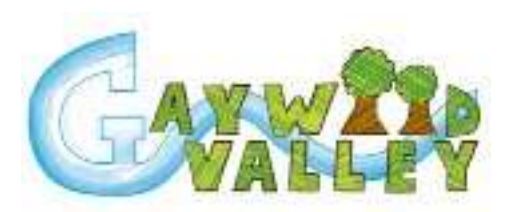

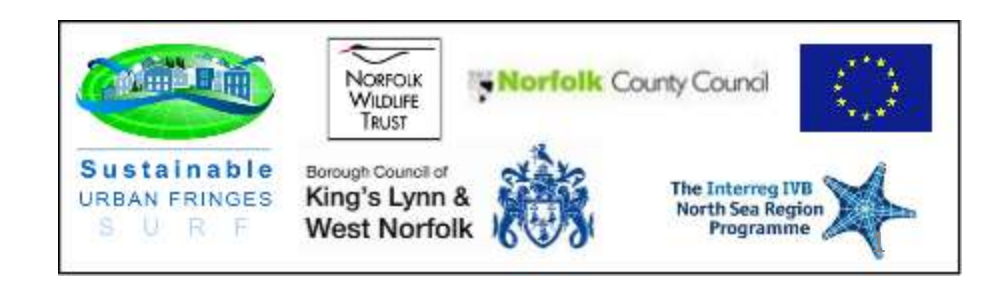

### Google Earth as a tool in Higher Education

- Visualisation and exploration
- Research presentation and outreach
- Collaborative research
- Spatial education

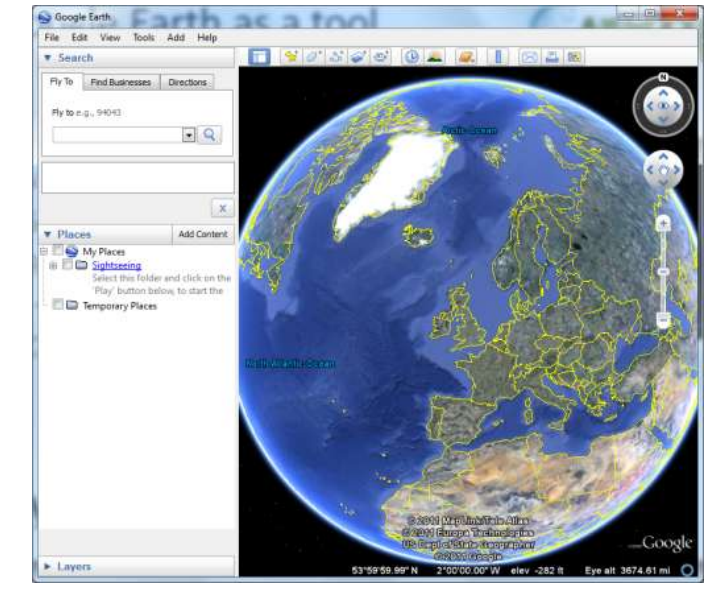

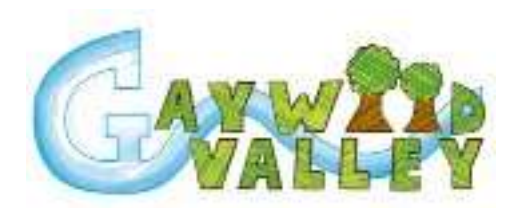

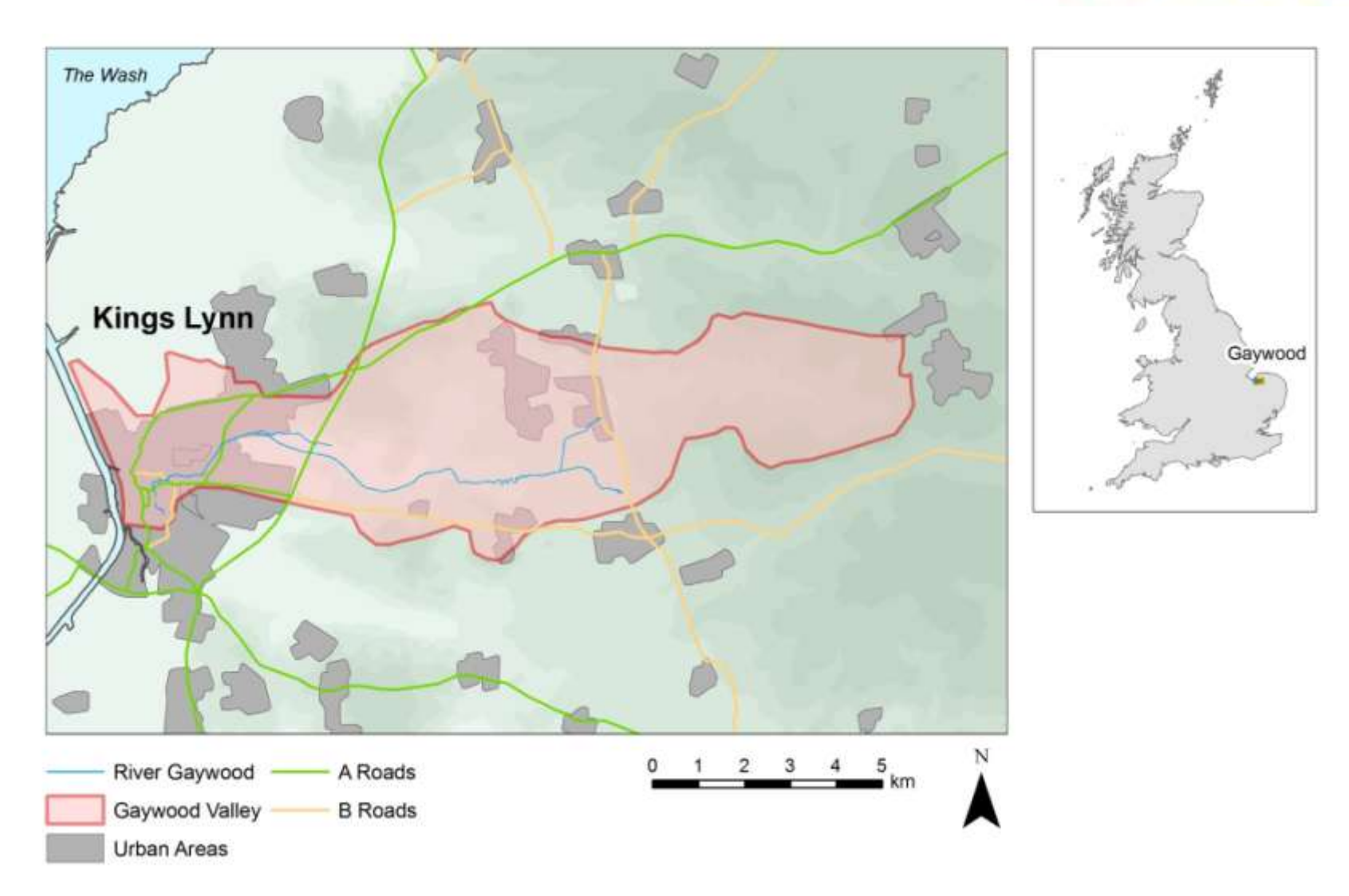

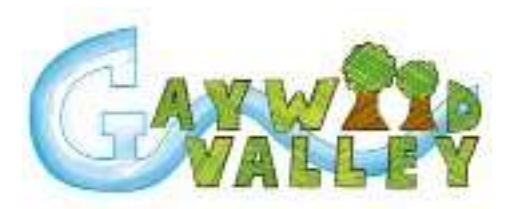

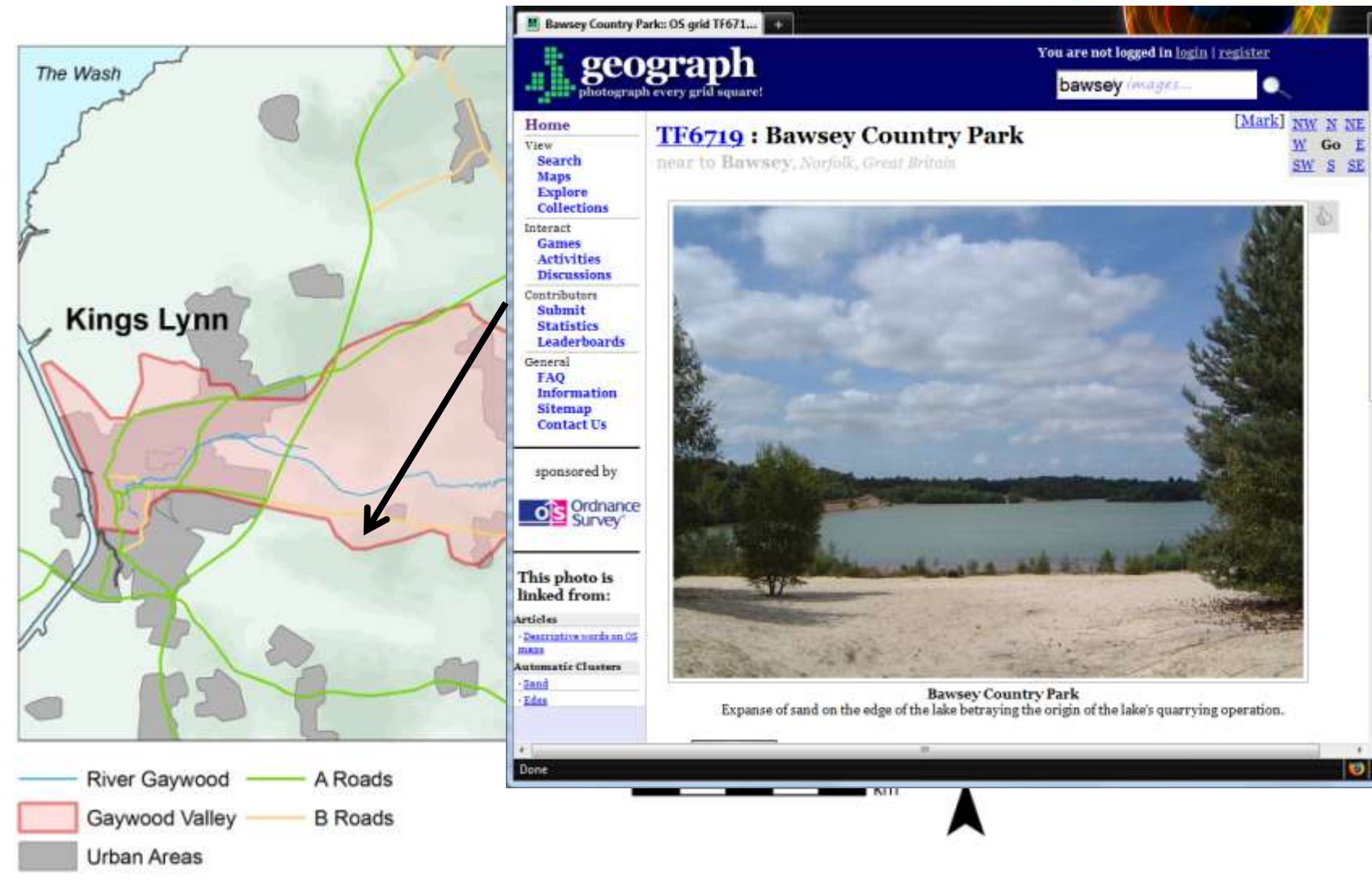

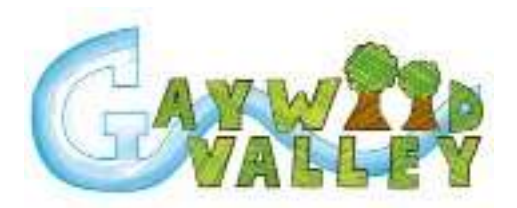

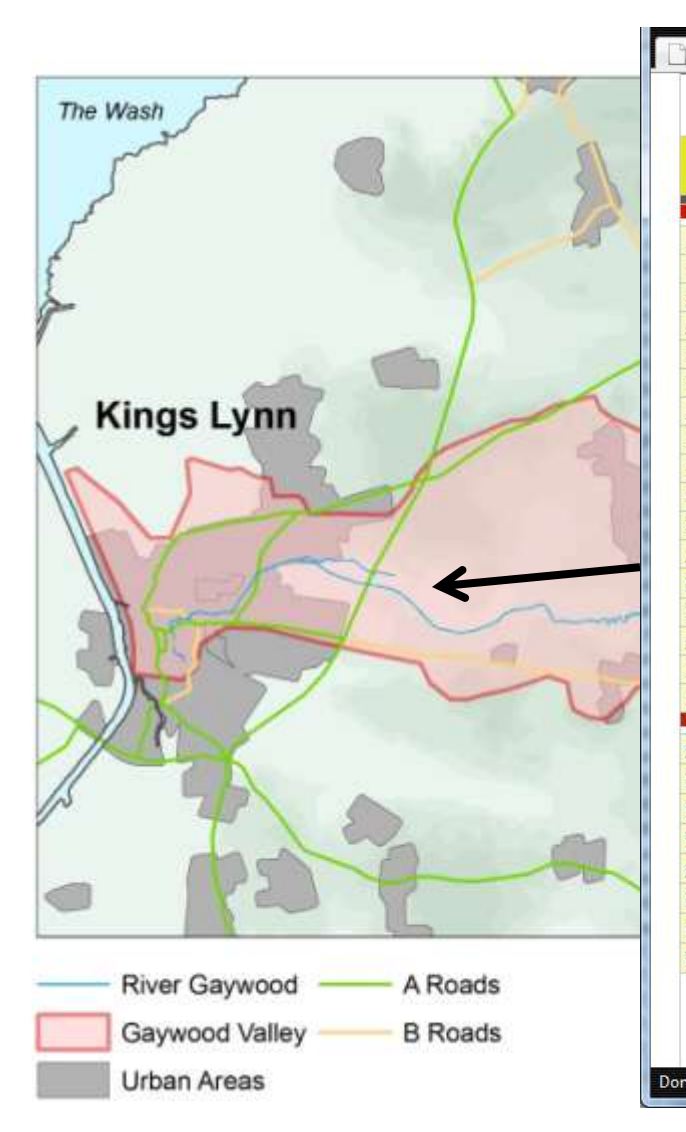

![](_page_4_Picture_19.jpeg)

![](_page_5_Picture_1.jpeg)

![](_page_5_Figure_2.jpeg)

![](_page_6_Figure_1.jpeg)

GIS data, images, photos

GIS, image editor, text editor

![](_page_7_Figure_1.jpeg)

![](_page_8_Figure_1.jpeg)

![](_page_8_Picture_2.jpeg)

Welcome to the Gaywood Valley Project.

If this is your first visit, please click on the round button next to 'Project overview' on the panel on the left.

![](_page_8_Picture_5.jpeg)

![](_page_9_Figure_1.jpeg)

![](_page_10_Figure_1.jpeg)

![](_page_11_Figure_1.jpeg)

## BGS solid geology layer

![](_page_12_Picture_1.jpeg)

### Screen Overlays

![](_page_13_Picture_1.jpeg)

### 3D cross-section

1. Draw 2D cross-section from (regional) solid geology

![](_page_14_Figure_2.jpeg)

From BGS 1: 50000 sheets 145, 156

# Google SketchUp

- 2. Get current view into Google SketchUp
- 3. Draw to scale
- 4. File> Export> 3D Model

![](_page_15_Figure_4.jpeg)

## Animating cross-section

- 5. Give negative altitude
- 6. File> Export> 3D Model
- 7. Scripting...

![](_page_16_Figure_4.jpeg)

### Touring and animation

![](_page_17_Picture_1.jpeg)

#### <live demo>

## Conclusions

- Positive feedback
- More outreach
- Set problems/ tasks in tours

![](_page_19_Picture_4.jpeg)

Outreach, May 2011

<http://www.uea.ac.uk/env/research/reshigh/gaywood>

Search: "Gaywood Valley Google Earth"

### Acknowledgements

![](_page_20_Picture_1.jpeg)

Thanks for your interest in the Gaywood Valley Project. For more information, please contact Gemma Clark, Gaywood Valley Project Officer at Norfolk County Council. Or visit the SURF website at www.sustainablefringes.eu

This tour was developed by Amii Darnell, Andrew Lovett and Jenni Turner, University of East Anglia, with help from Tim Holt-Wilson, Norfolk Geodiversity Partnership.

![](_page_20_Picture_4.jpeg)

Rivers and flood map are based upon Ordnance Survey data @ Crown Copyright/database right 2011. An Ordnance Survey/EDINA supplied service: Cross-section and stratigraphy based upon BGS 1:50 000 Provisional Series, with the permission of the British Geological Survey.

### References

- De Paor D G and Whitmeyer S J (2011). Geological and geophysical modelling on virtual globes using KML, COLLADA and Javascript. *Computers & Geosciences*, 37(1), 100-110.
- Paraskevas T (2011). Virtual globes and geological modeling. International Journal of Geosciences, 2, 648-656.
- Patterson T C (2007). Google Earth as a (not just) geography education tool. *Journal of Geography*, 106(4), 145-152.
- Schultz R B, Kerski JJ and Patterson T C (2008). The use of virtual globes as a spatial teaching tool with suggestions for metadata standards. *Journal of Geography*, 107(1), 27-34.
- Sheppard S R J and Cizek P (2009). The ethics of Google Earth: crossing thresholds from spatial data to landscape visualisation. Journal of Environmental Management, 90, 2102- 2117.
- Walsh, G J (2009). A method for creating a three dimensional model from published geologic maps and cross sections. *USGS Open File Report*, 2009-1229, p16.
- Wernecke J (2009). *The KML handbook: geographic visualisation for the web.* Addison-Wesley, Upper Saddle River, NJ 368pp.